#### **MUCHAS FORMAS DE ACERCAR** TU NEGOCIO A MÁS GENTE

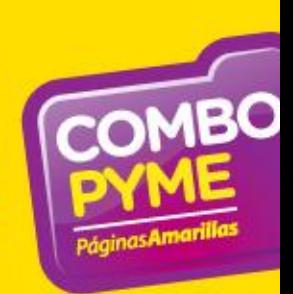

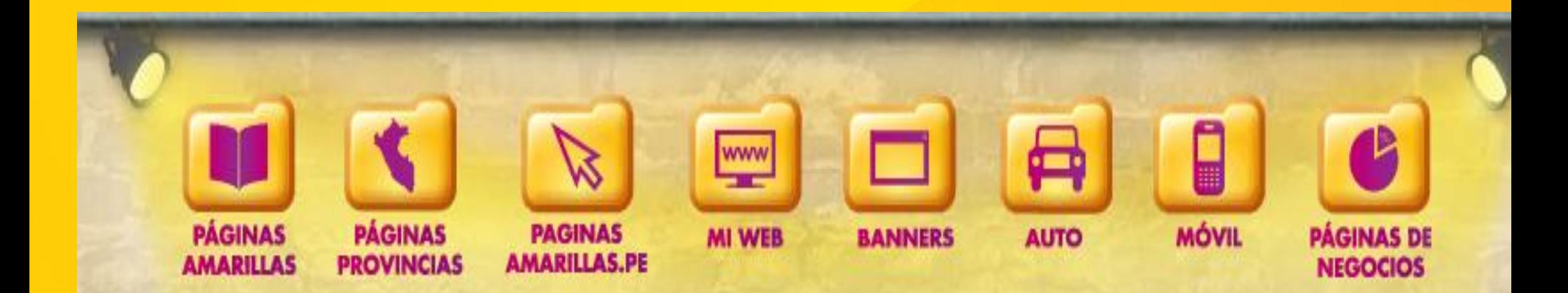

**Acercando soluciones** 

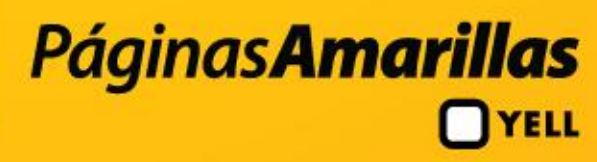

## <u>Páginas Amarillas</u> **YELL**

#### **METRICAS**

**Ebert Bardales Dpto Marketing Online ebardalesc@yellglobal.com** 

# Objetivo

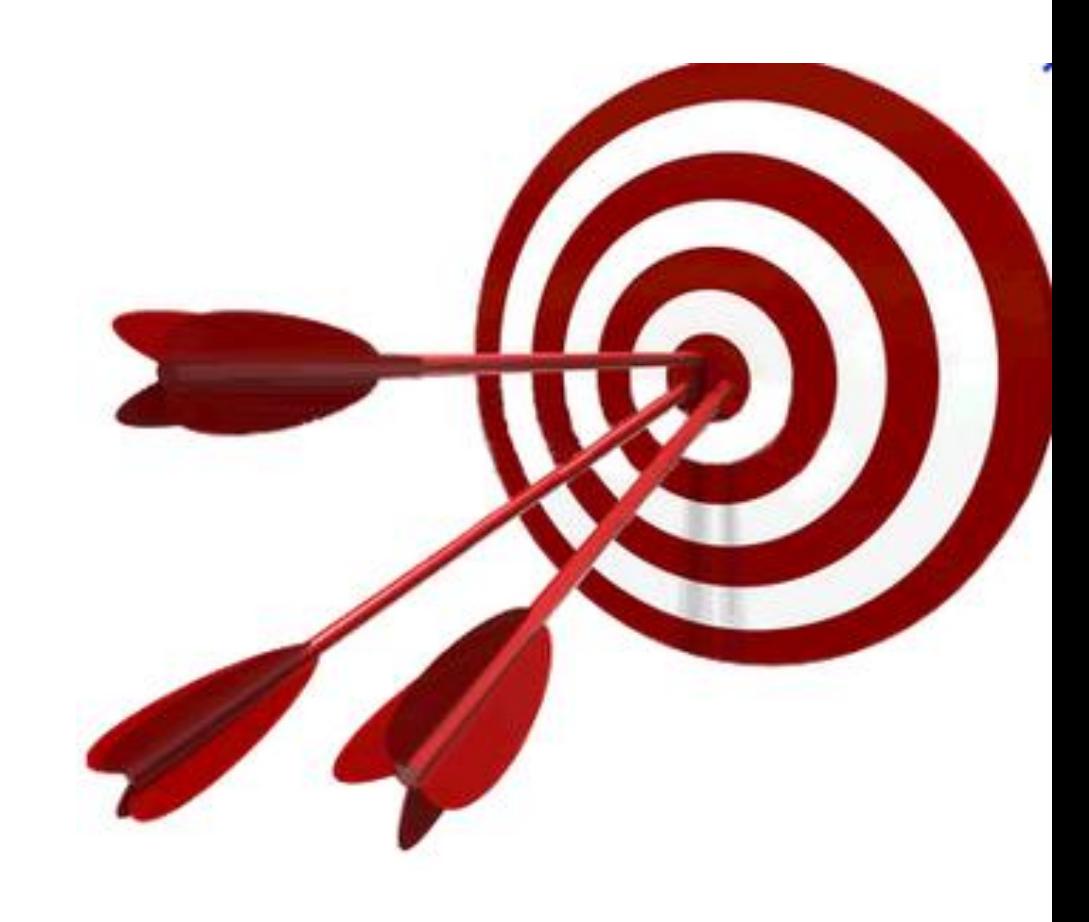

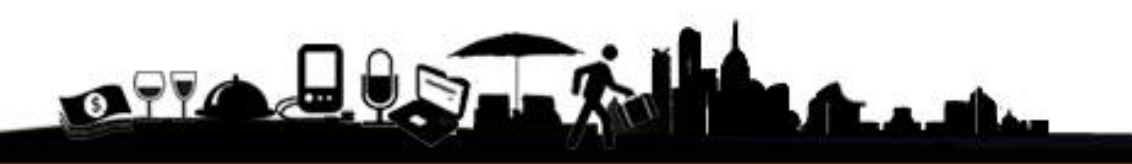

## Agenda

¿Cómo medir la visibilidad de mi web? Principios para ser un web analytics Concepto básicos. Errores comunes.

- Análisis cuantitativo (Herramientas)
- Análisis cualitativo

 $\boldsymbol{\varLambda}$ 

Análisis competitivo

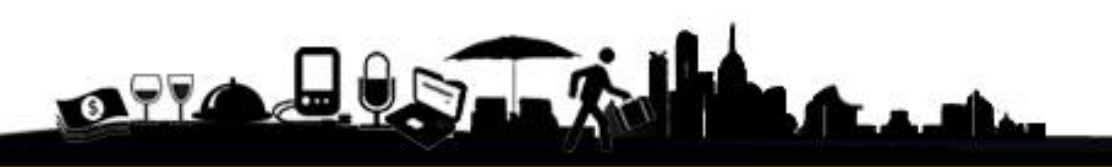

## ¿Cómo medir la visibilidad de mi web?

- Análisis de logs. ¿Log?
- Tags

#### **Log:**

Es un registro de actividad de un sistema, que generalmente se guarda en un fichero de texto, al que se le van añadiendo líneas a medida que se realizan acciones sobre el sistema.

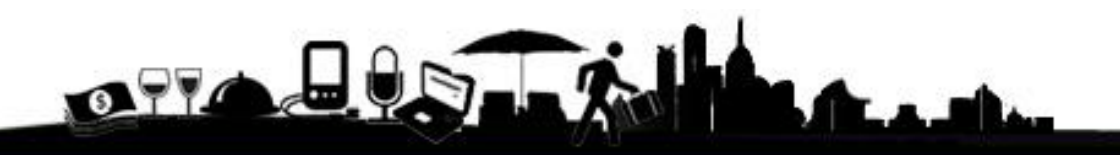

## Medición por logs

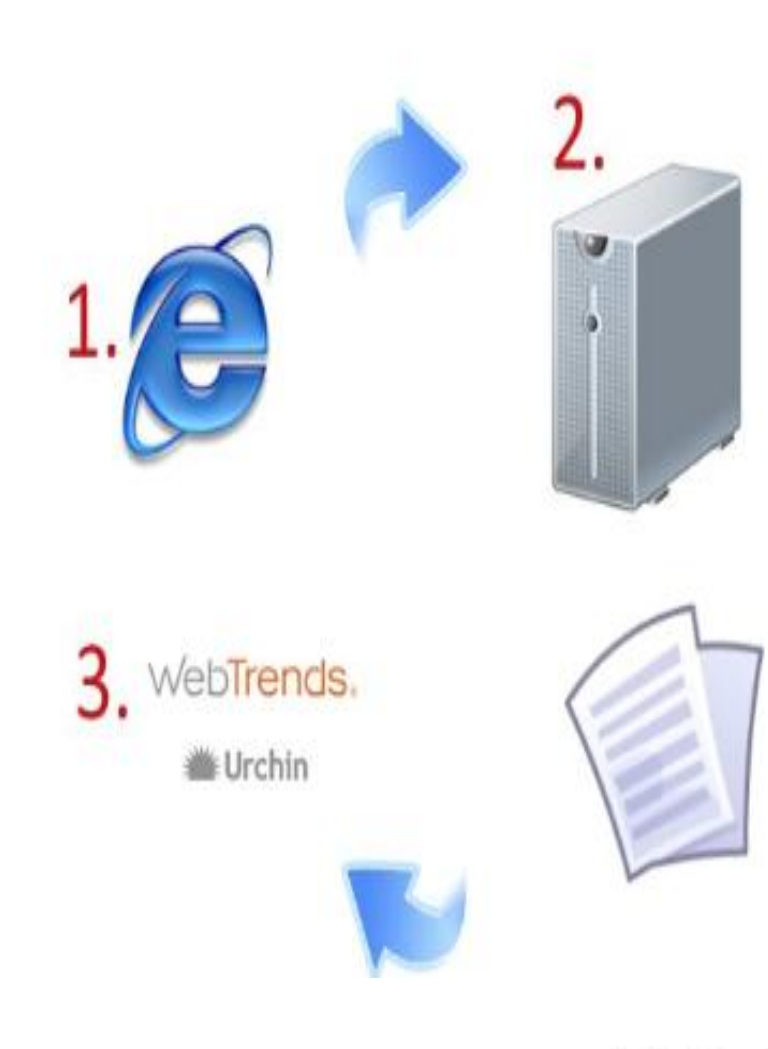

 $\mathbf{G}$ 

- 1. Al navegar se envía información al servidor siempre y cuando esté habilitado para este fin.
- 2. Esta información es almacenada en unos archivos.log
- 3. Mediante un software especializado se procesa esta información y se muestra de manera relevante

## Medición por logs

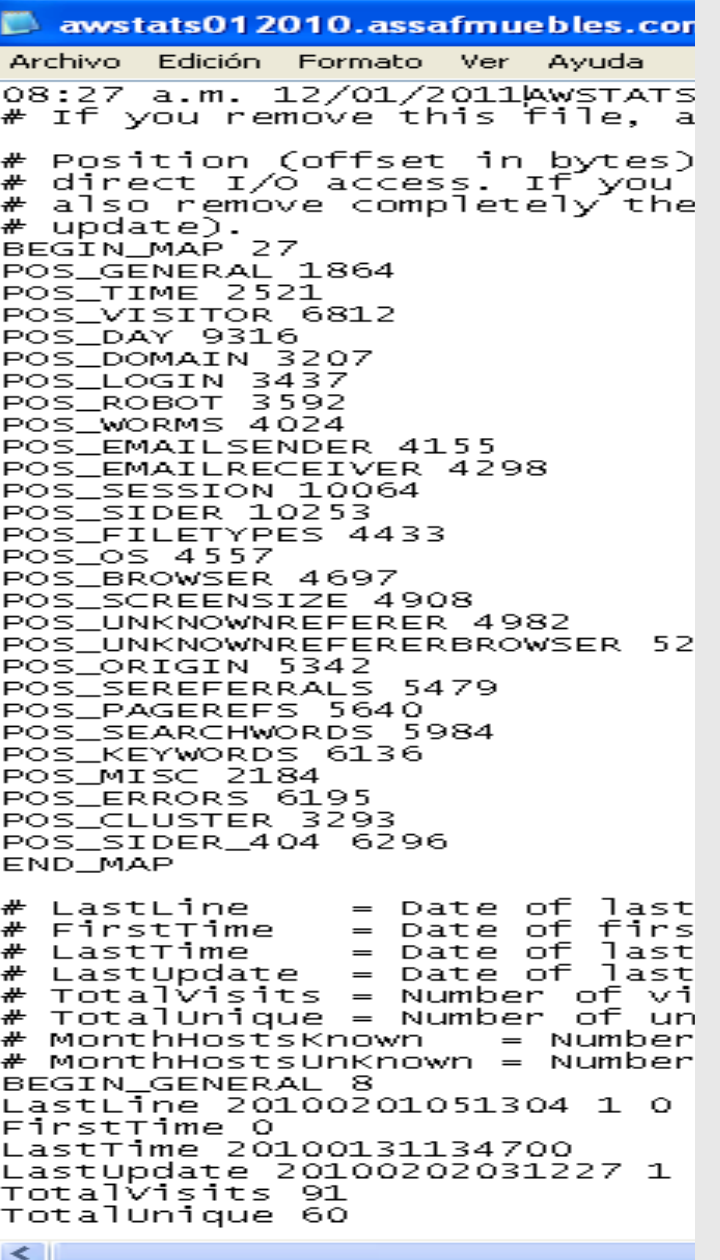

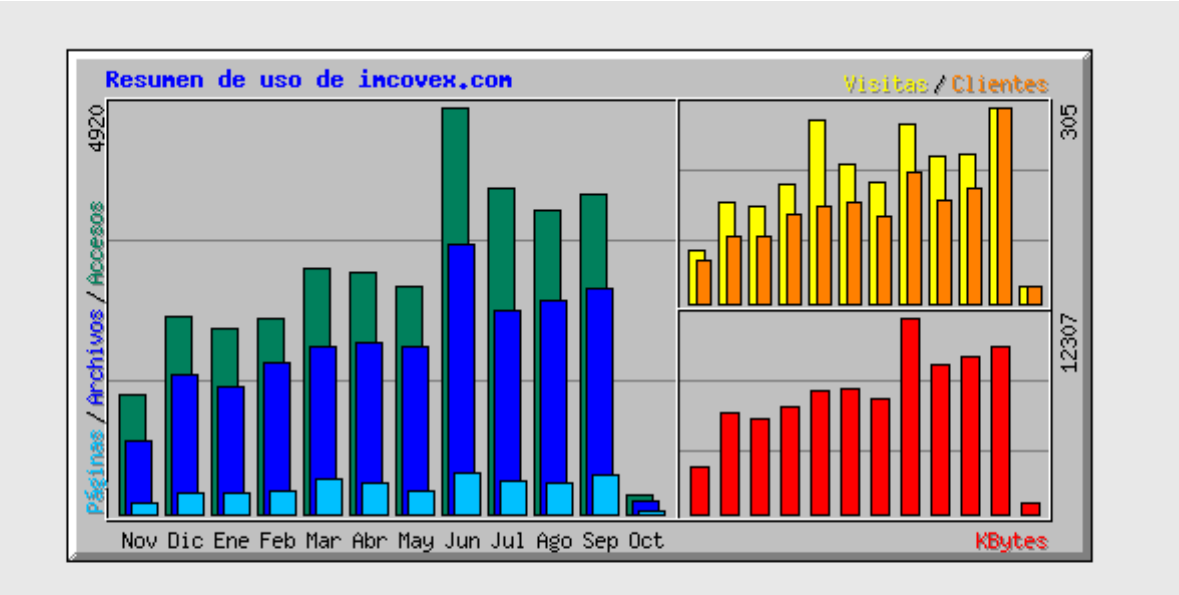

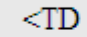

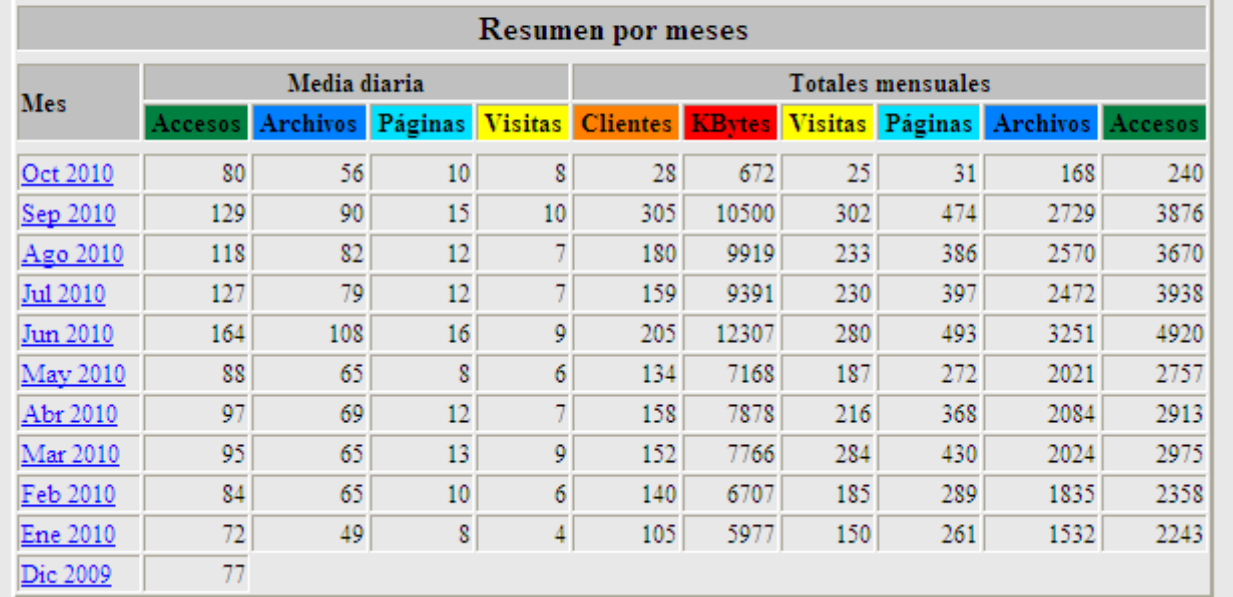

og

:oric

## Medición por Tags

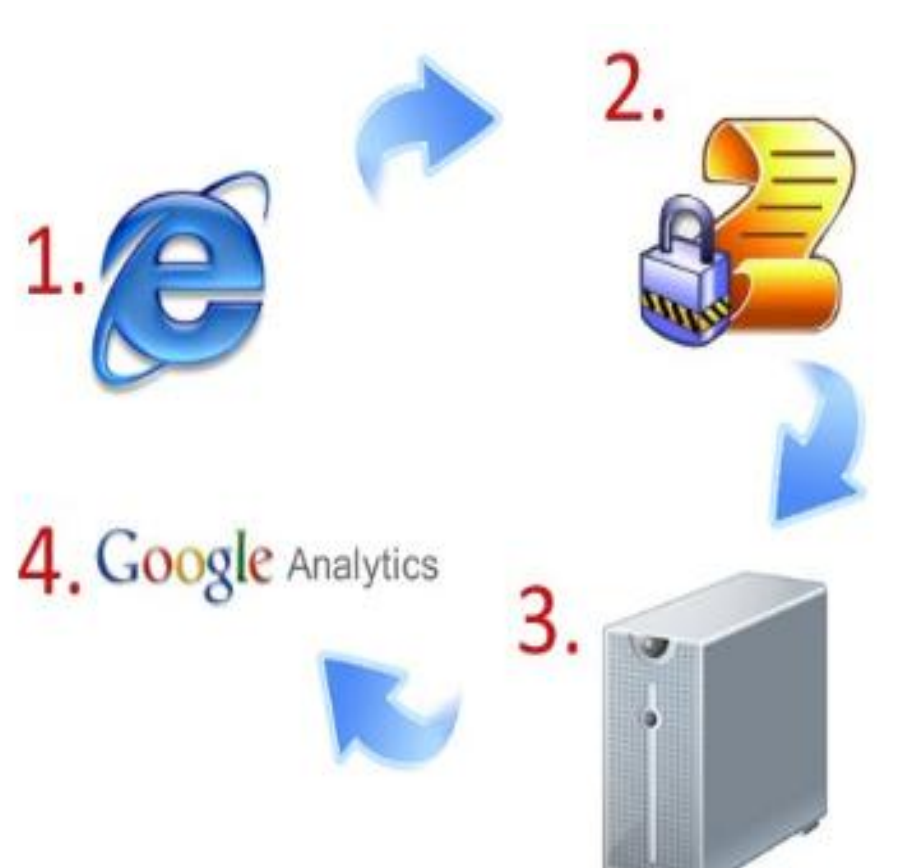

**Los Tags** son pequeñas partes de código javascript que se colocan dentro de una página web y envían información a un servidor que la procesa y la transforma en data relevante

**Javascript** es un lenguaje de programación que permite a los desarrolladores crear acciones en sus páginas web

## Algunas diferencias entre Log Vs Tags

#### **LOGS**

- Se necesita un software para mostrar la data
- •Dependiendo del volumen de data el software se puede demorar horas en procesar la data
- •Poca flexibilidad para manejar la data

#### **TAGS**

- Las herramientas de tags cuenta con un panel para mostrar la data
- Gran flexibilidad para manejar data •Se puede procesar la data en poco tiempo y en algunos casos en tiempo real

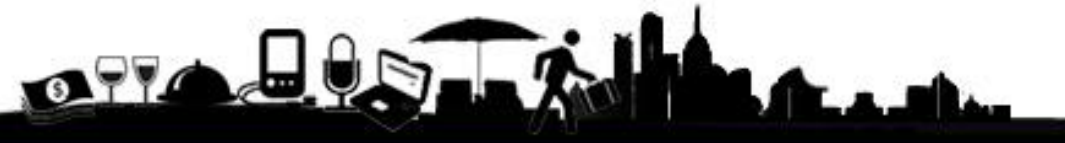

## Principios para ser un **Web Analytics**

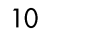

OFFACE

# 1. Las iniciativas se deben basar en datos, no en creencias

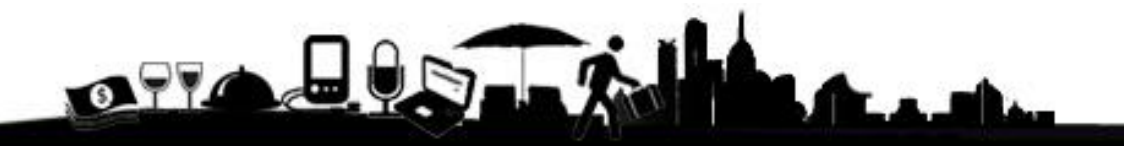

#### *«Lo que no puede ser medido no puede ser mejorado»*

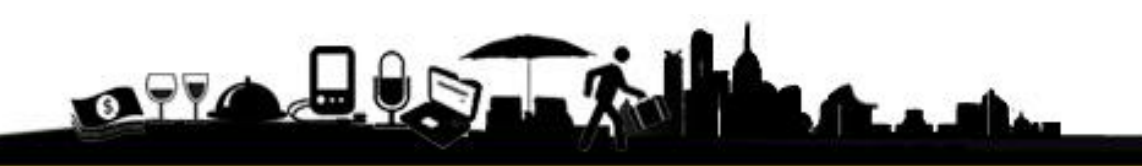

# 2. La Analítica Web es una forma de vida

#### Data

#### **Mucha Data**

Las percepciones, imágenes y experiencias que el consumidor tiene asociadas con un tipo de producto, con una marca en concreto o con su situación de consumo.

#### **"Mirar adentro"**

Pocos Insights

OTALIST

 $14$ 

#### Definir Metodología

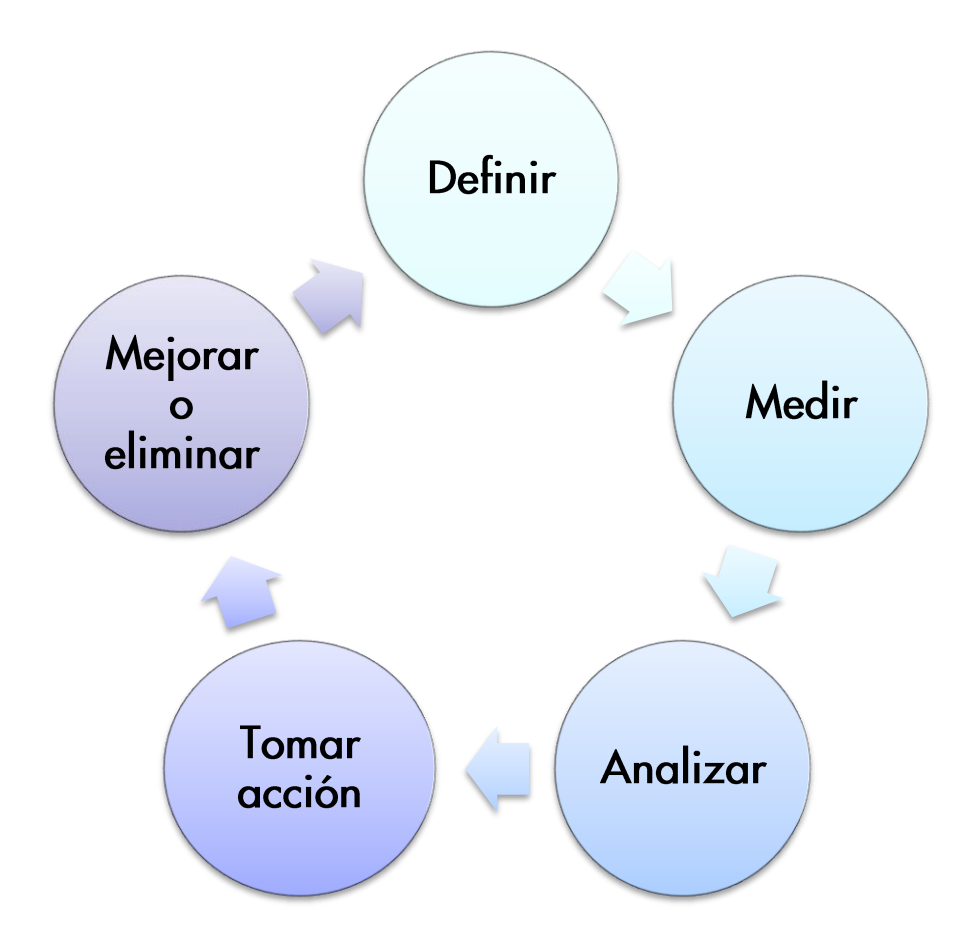

OTALIS

### Los primeros pasos.....

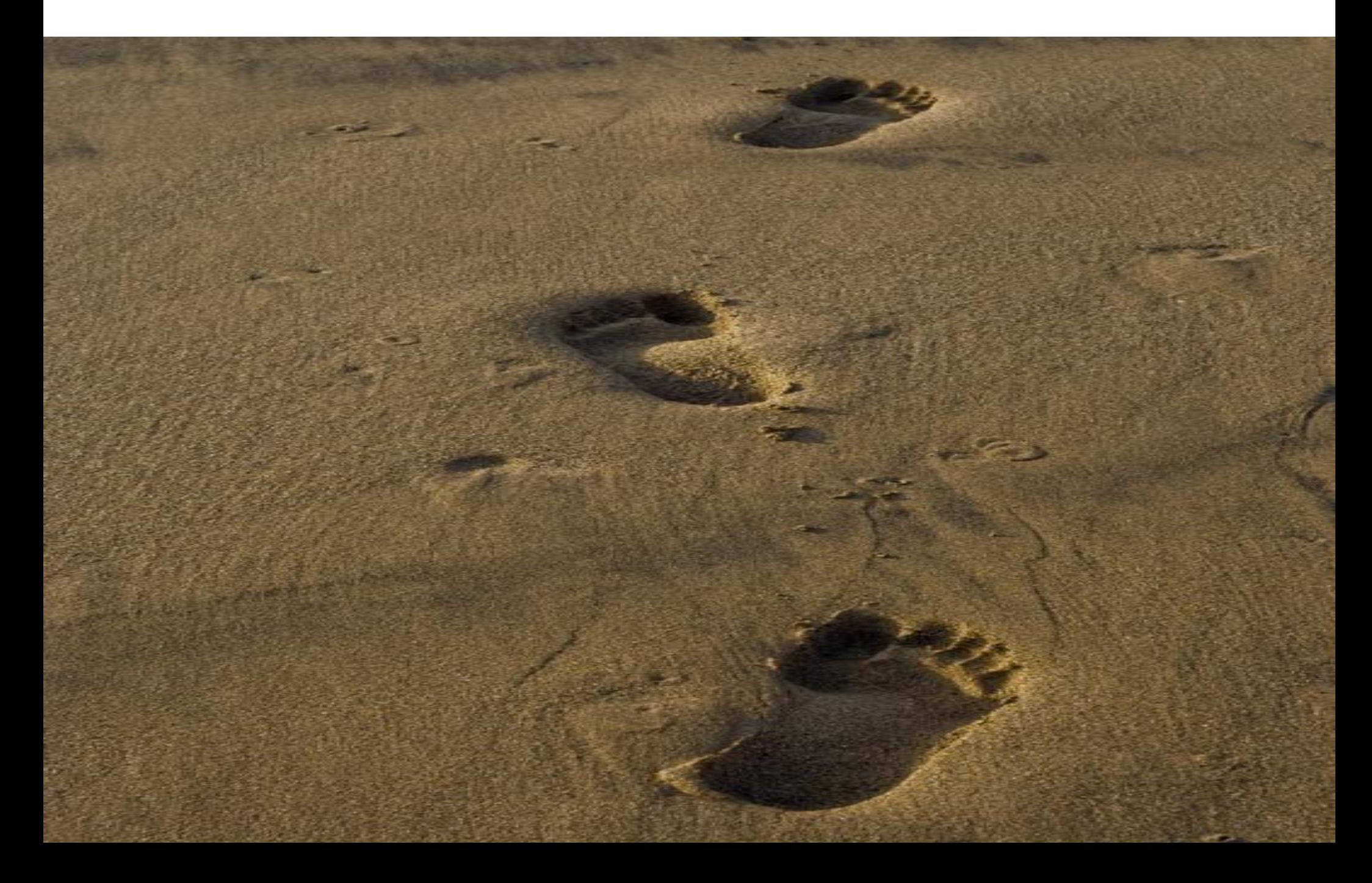

#### Visitante o visitante único

Se considera a un visitante único cuando una persona usa un navegador y visita un Web Site en un determinado período de tiempo.

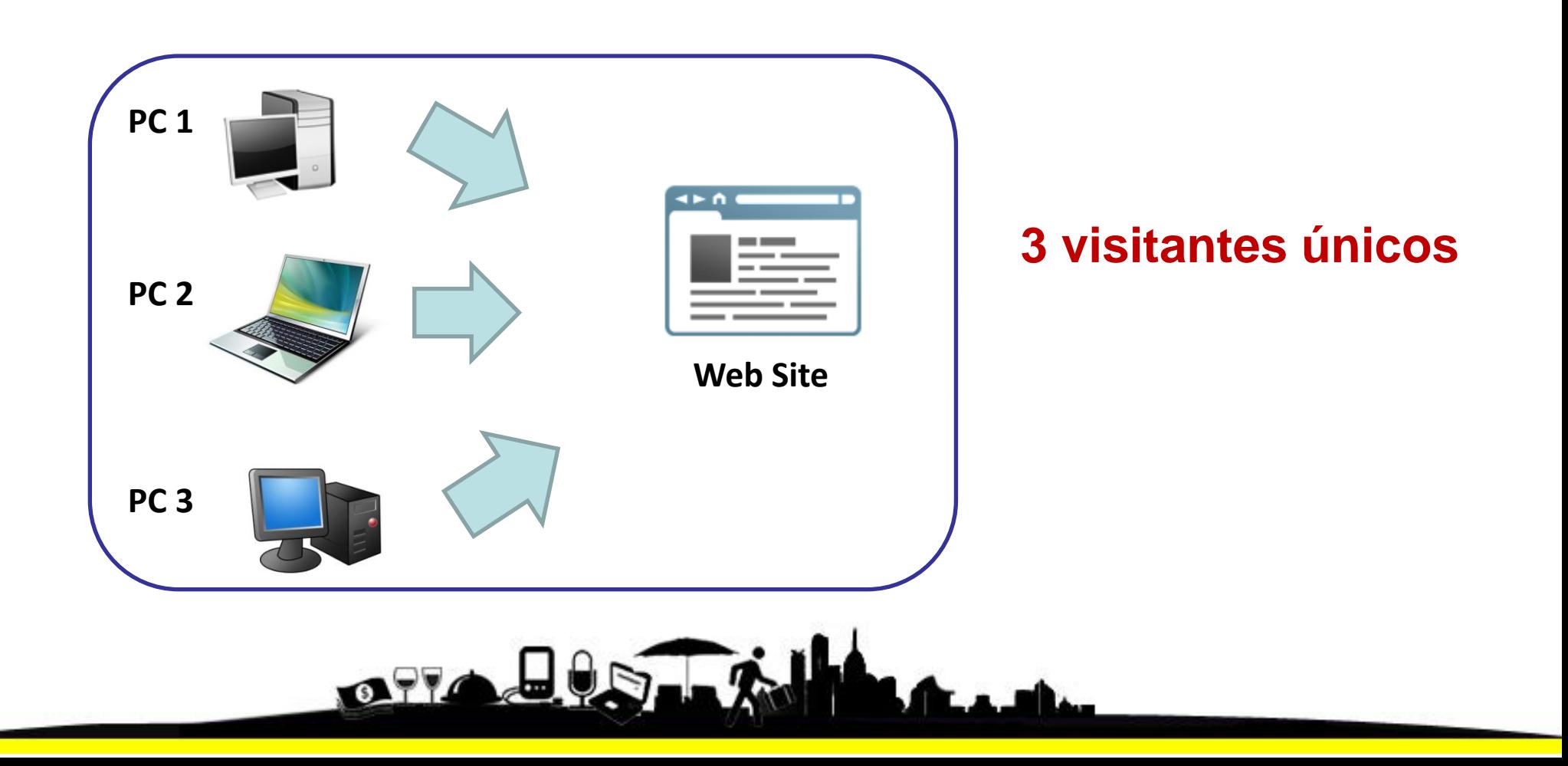

 $17$ 

#### Sesión o visitas

Cantidad de veces que un visitante único ingresa a un Web Site en un período de tiempo.

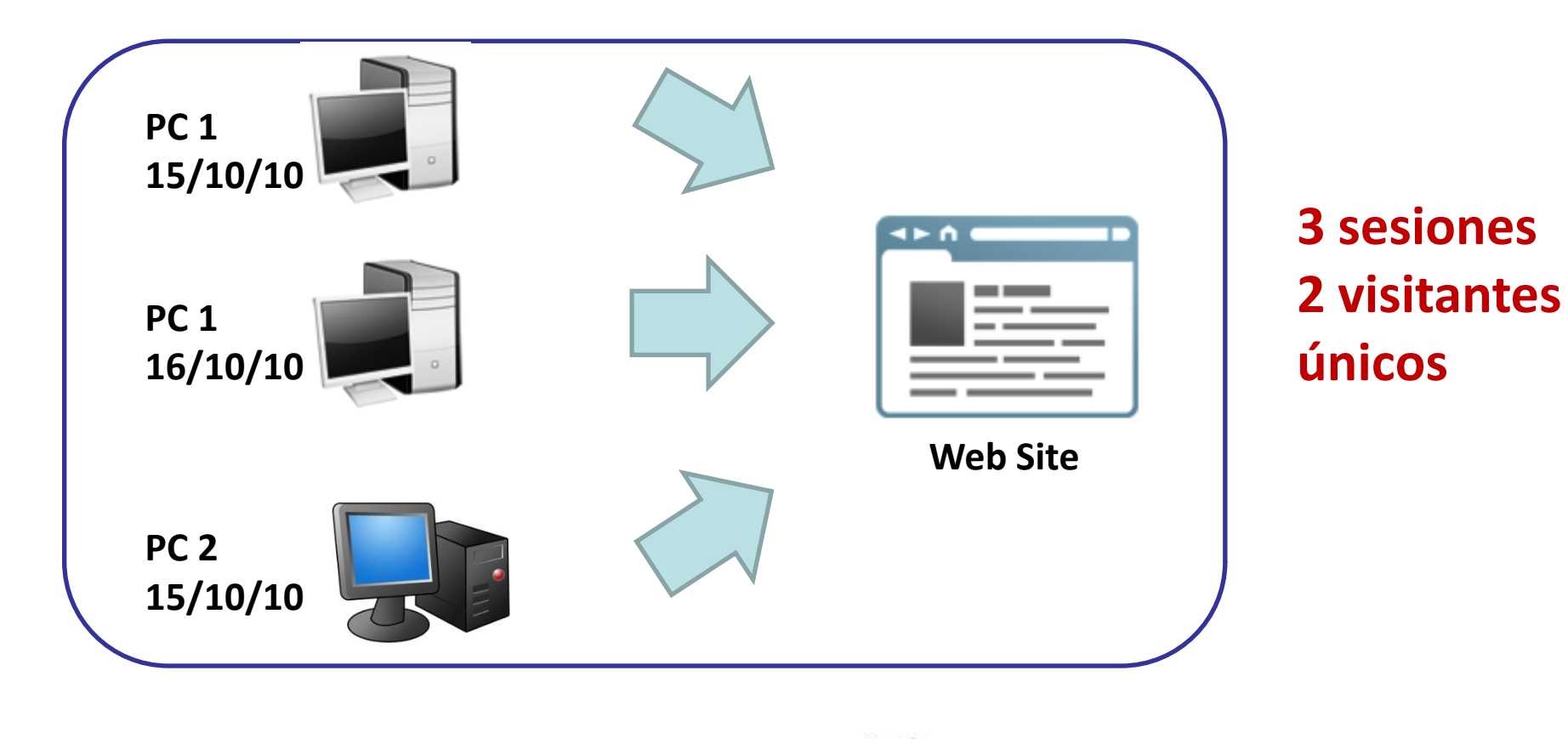

#### Páginas vistas

Como su nombre lo dice son las páginas que se han visto de nuestro Site.

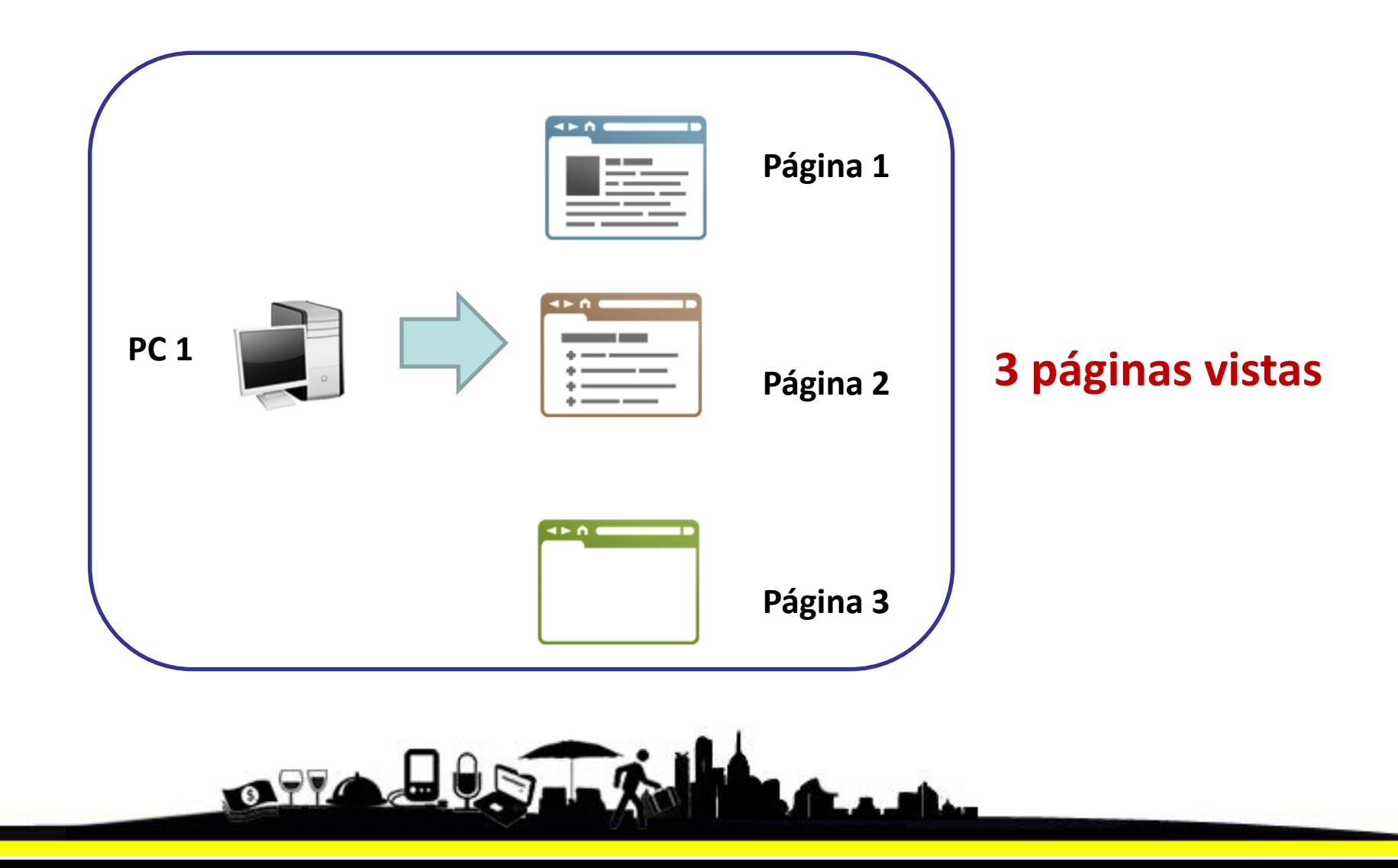

#### Páginas vistas

Los archivos de Word, PPT y PDF también se puede considerar como páginas vistas.

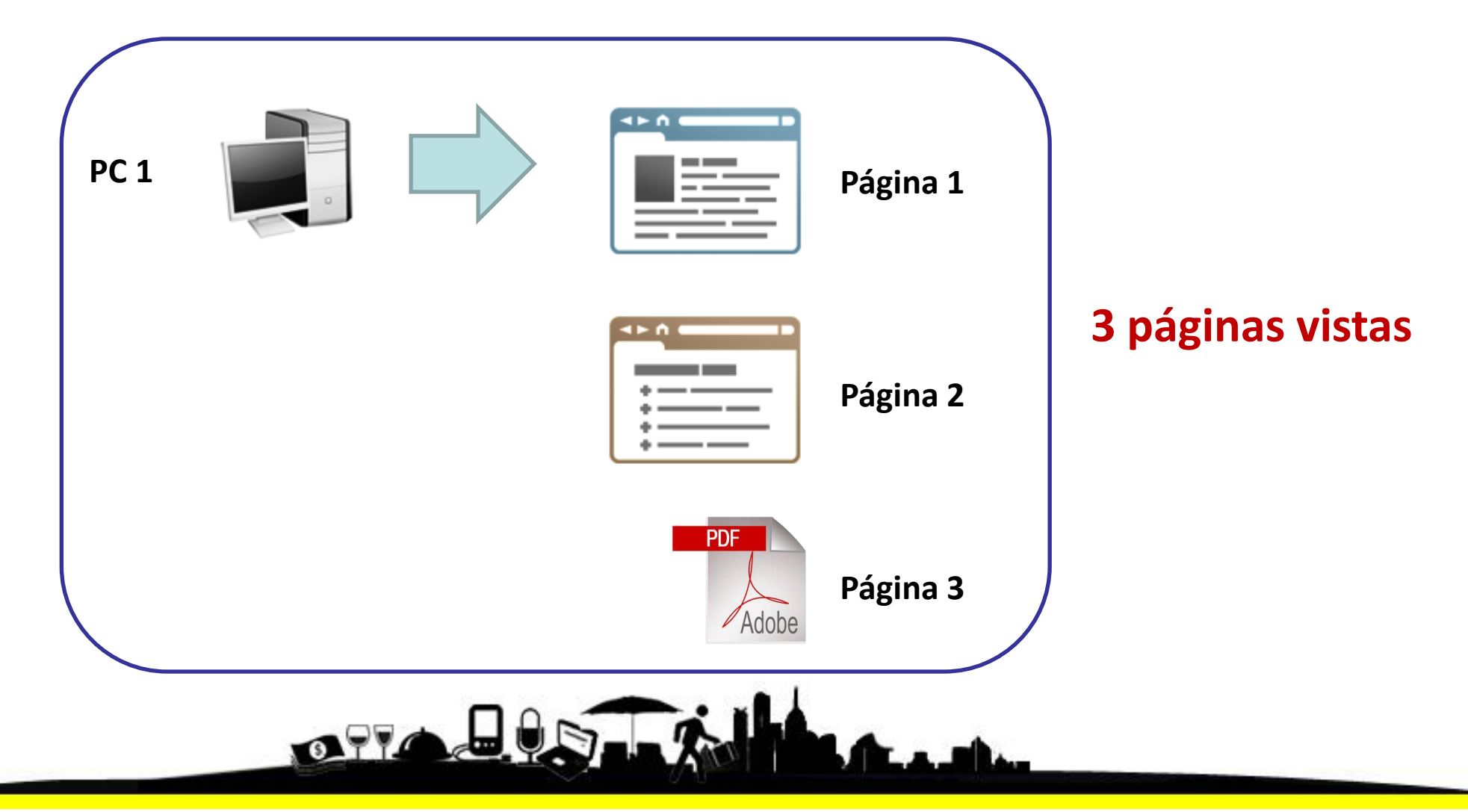

#### Tiempo en el site

Mide el «tiempo» que un usuario permanece en un Sitio Web.

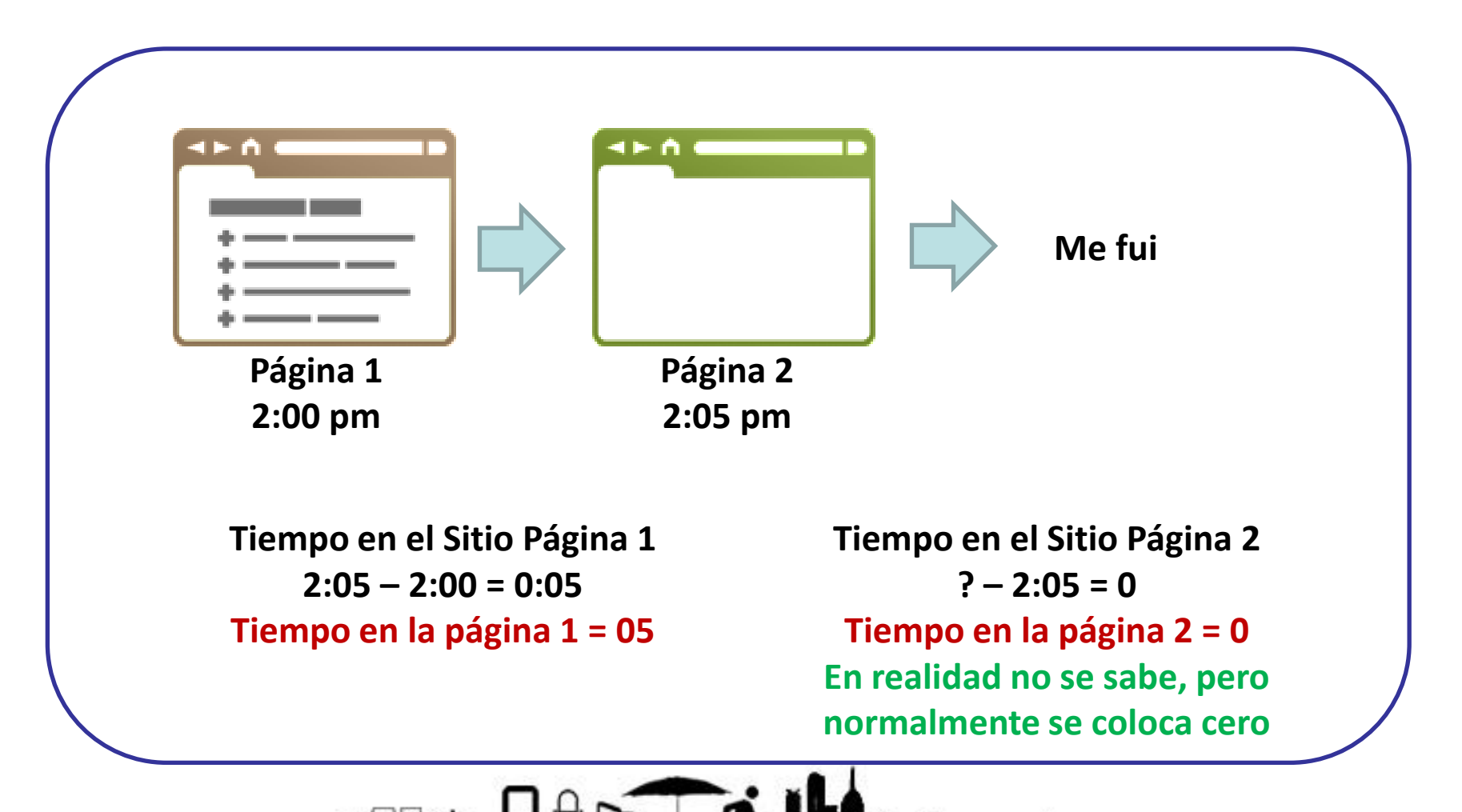

#### Porcentaje de rebote

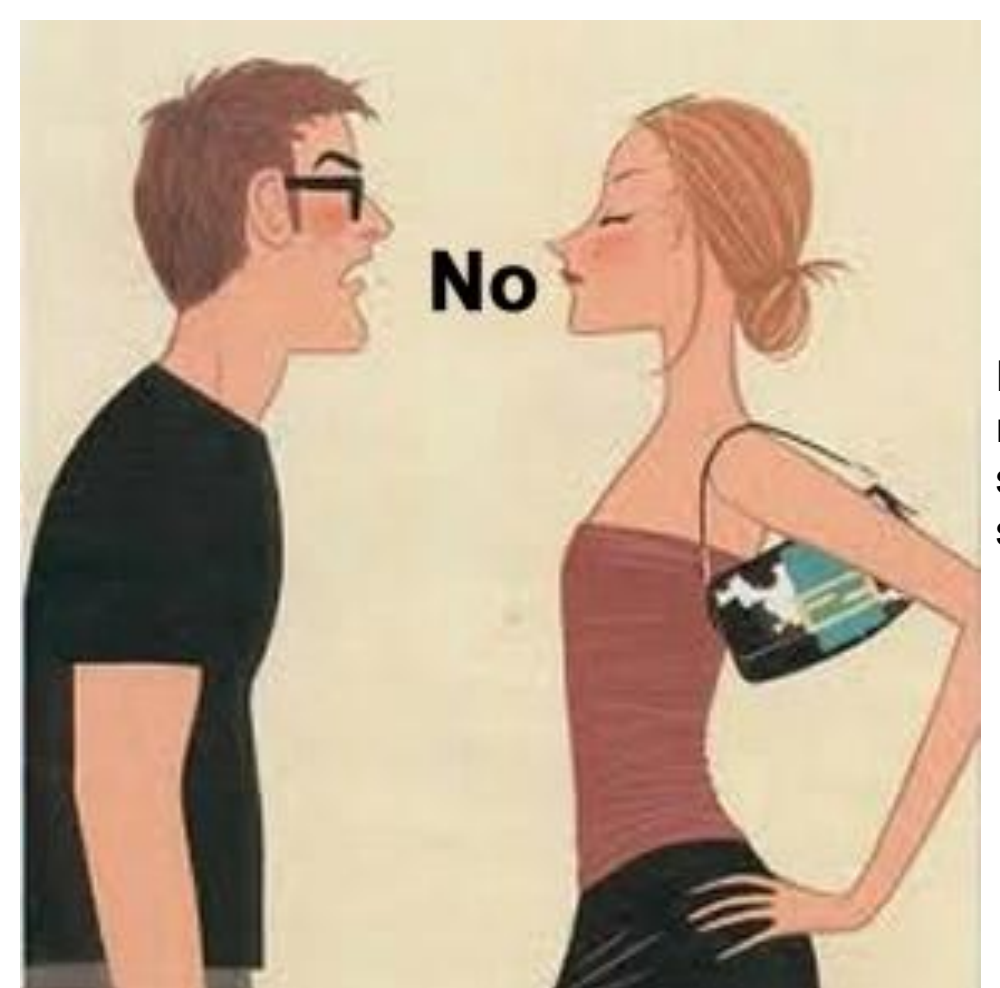

Es cuando un usuario ingresa a una sola página y se retira sin realizar ninguna acción. Esto nos permite saber si estamos llevando a los visitantes correctos y si nuestras páginas «enganchan» al visitante.

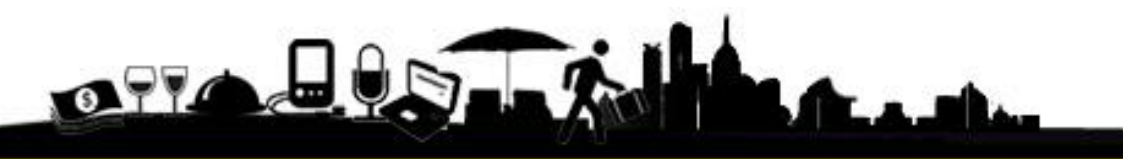

Porcentaje de rebote

Sin embargo existe una excepción. En los Blogs y portales normalmente se lee el artículo y el visitante se va sin hacer nada más. En realidad ya cumplió lo que queríamos pero no hay como medirlo.

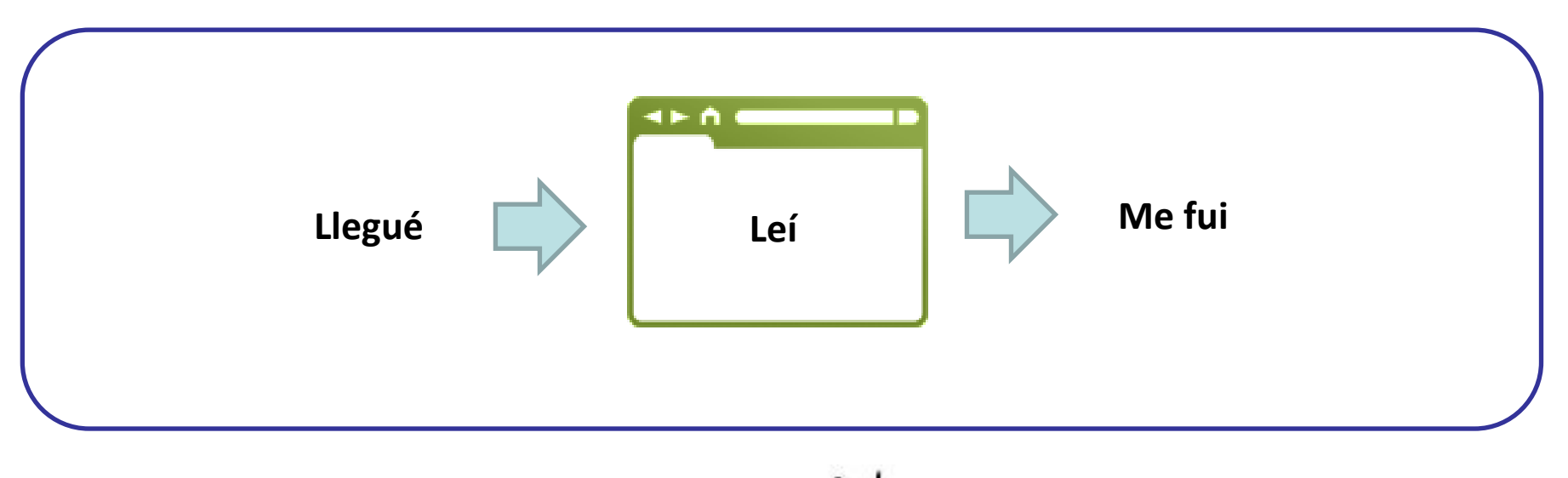

# J 7. Evita errores comunes

GARNEGIE MELLON UNIVERSIT

CHAMPIONS

TRAMURAL

#### Colocar mi propio Site como página de inicio

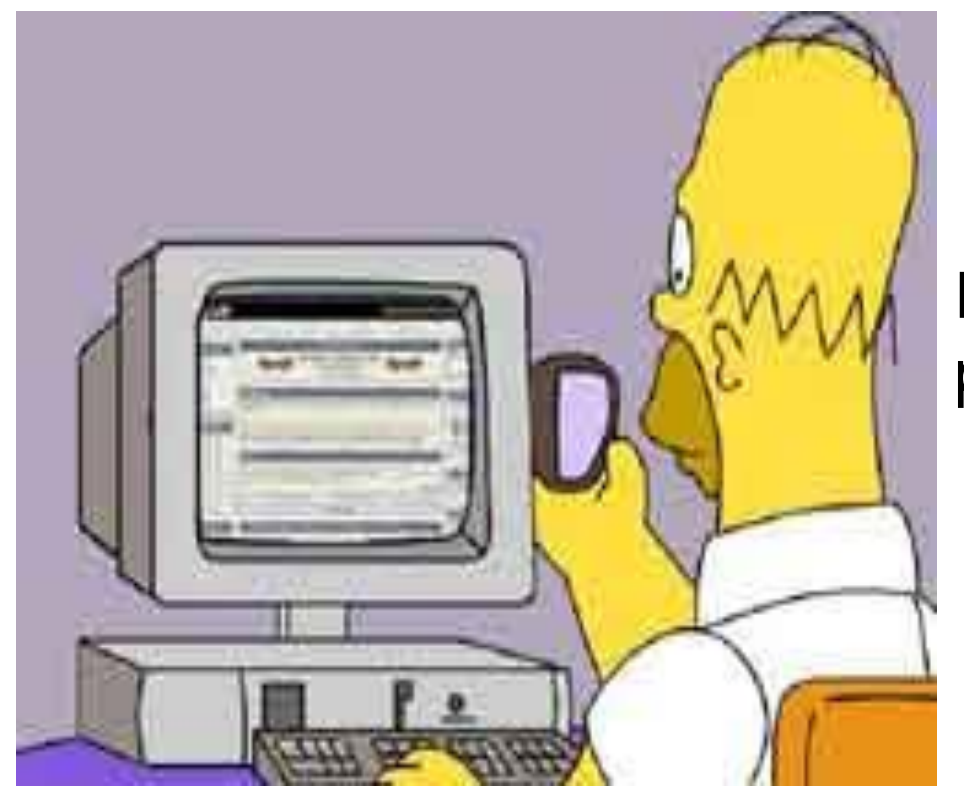

Esto daña la información y no permite tomar decisiones adecuadas.

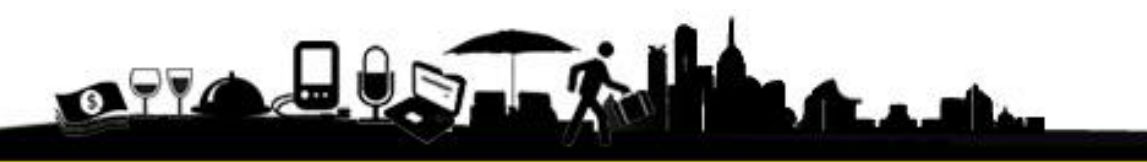

#### **No etiquetar** adecuadamente

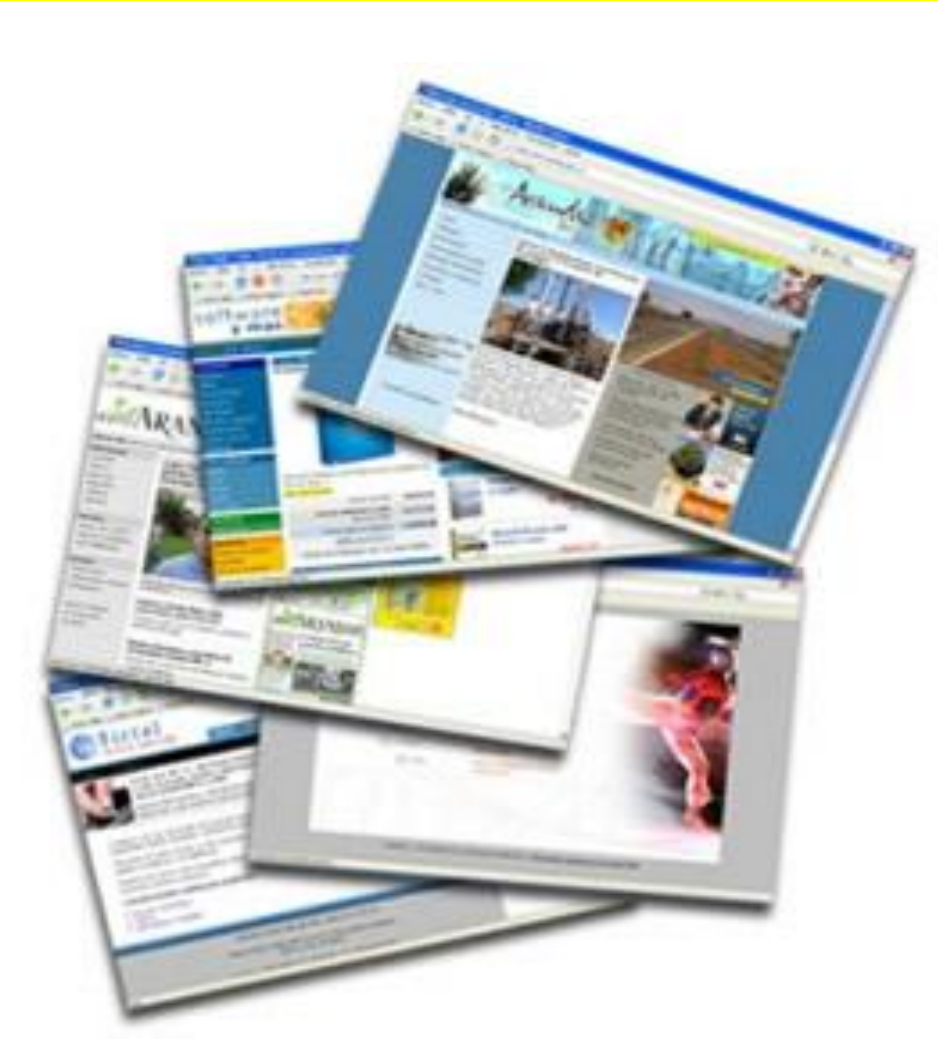

**OTTA-**

Cuanto más grande es un **Sitio Web**, se tienen mayores problemas para colocar el código de seguimiento, por ello debe revisarse que todas las páginas que deseamos medir cuentan con el código.

#### Sitio Web en Flash

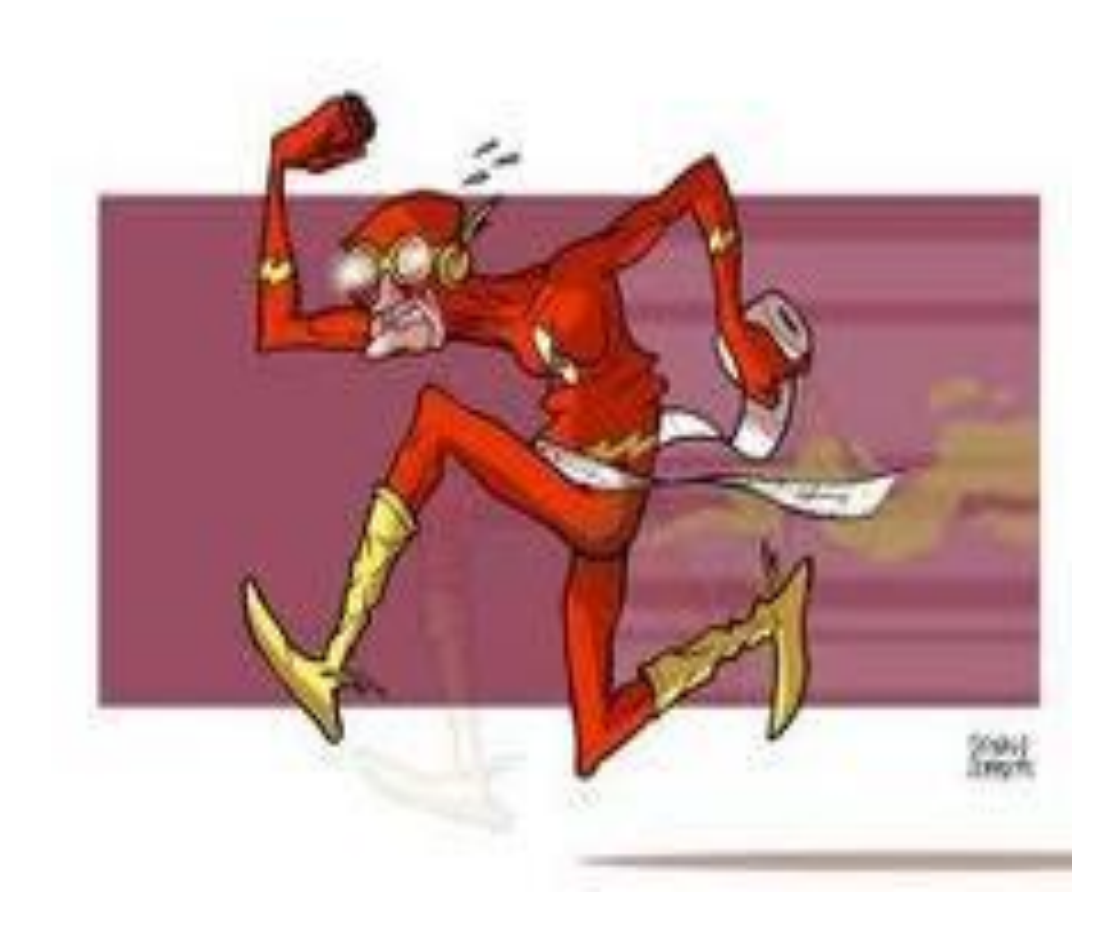

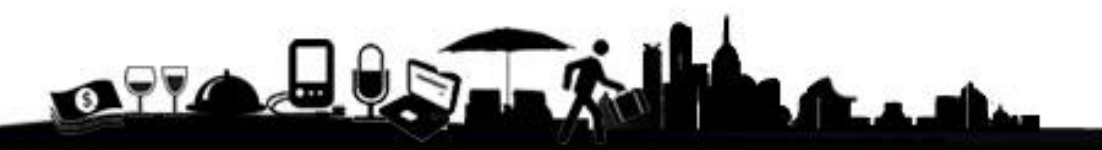

#### Conociendo herramientas...

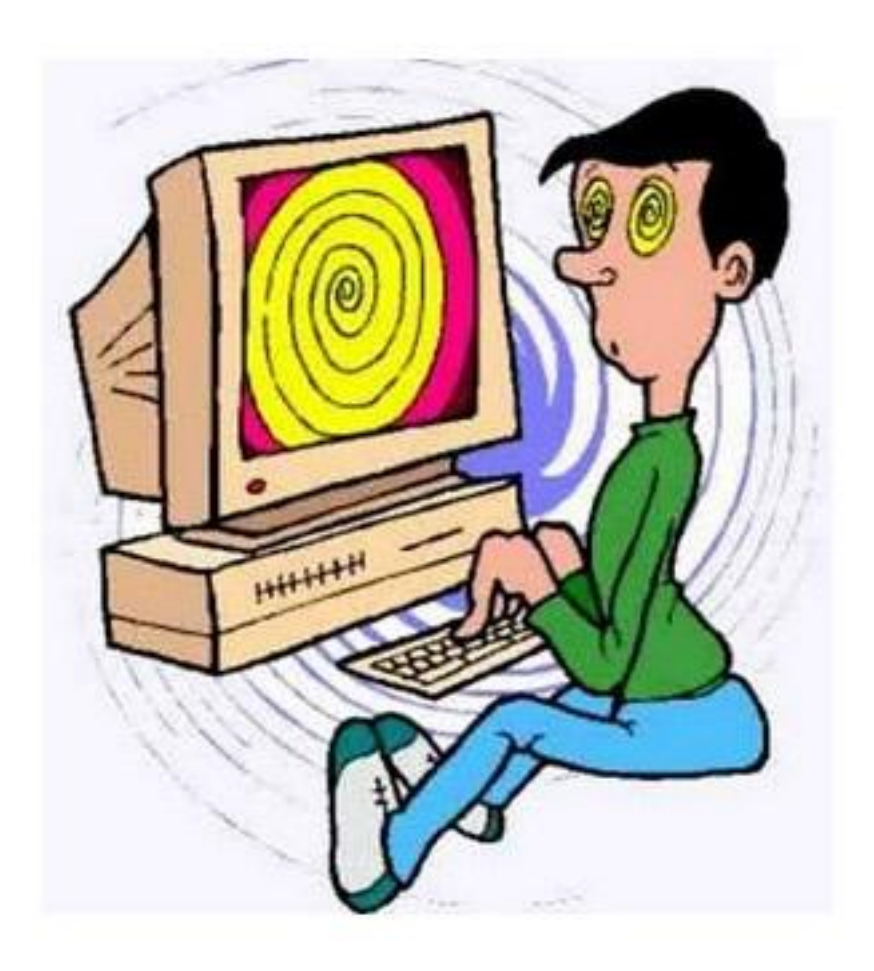

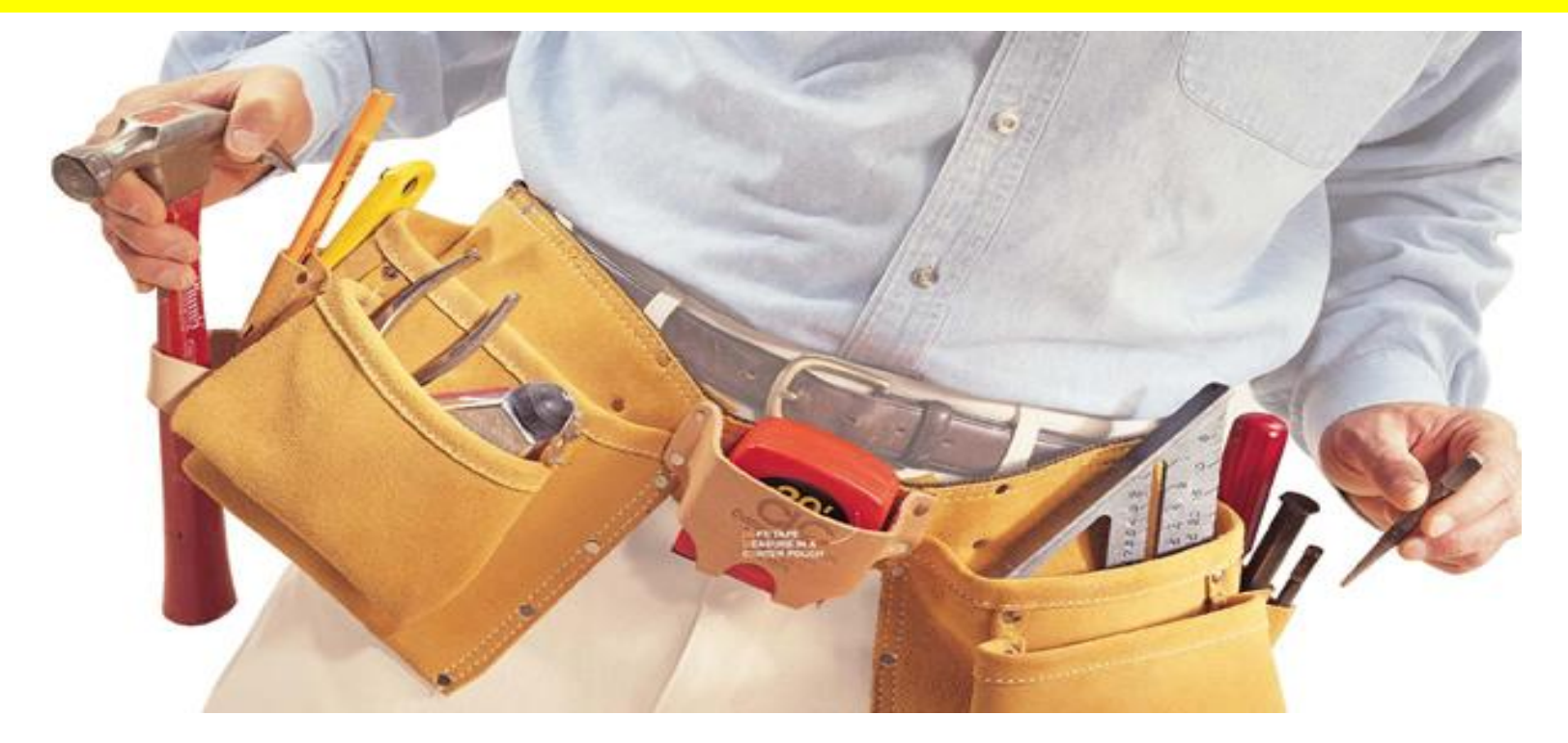

#### **La función de estas herramientas es decirnos el Qué**:

- •Qué sección fue la más vista.
- •Qué productos se compraron.

077

•Qué visitantes vinieron de donde, etc.

#### Conociendo herramientas ...

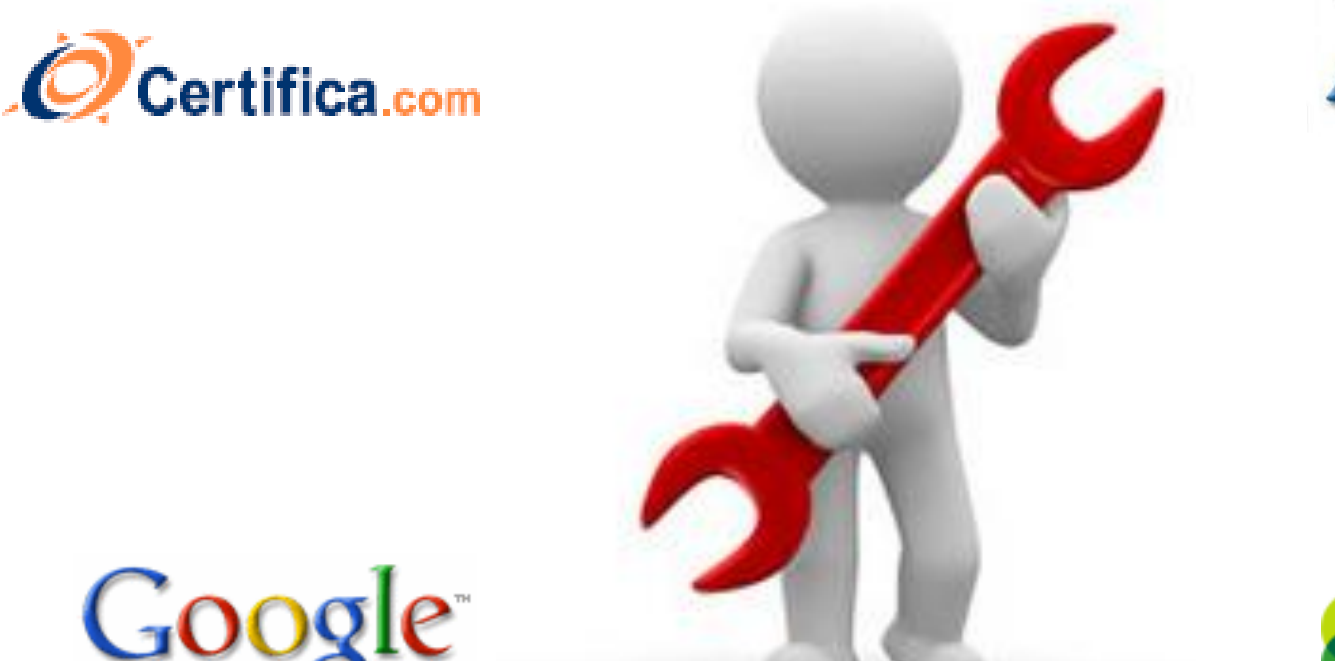

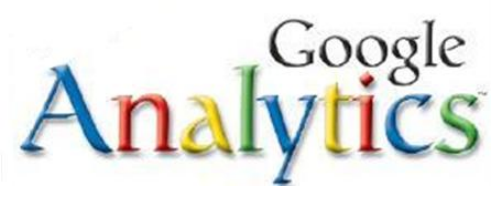

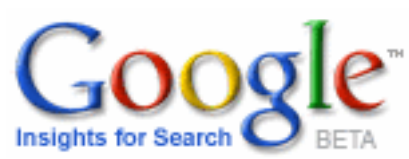

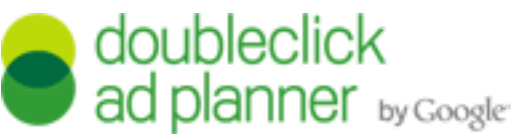

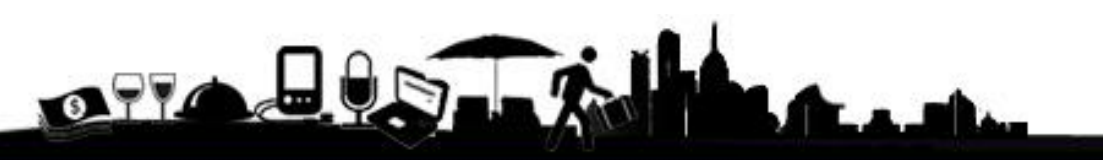

#### **Análisis cuantitativo Análisis cuantitativo**

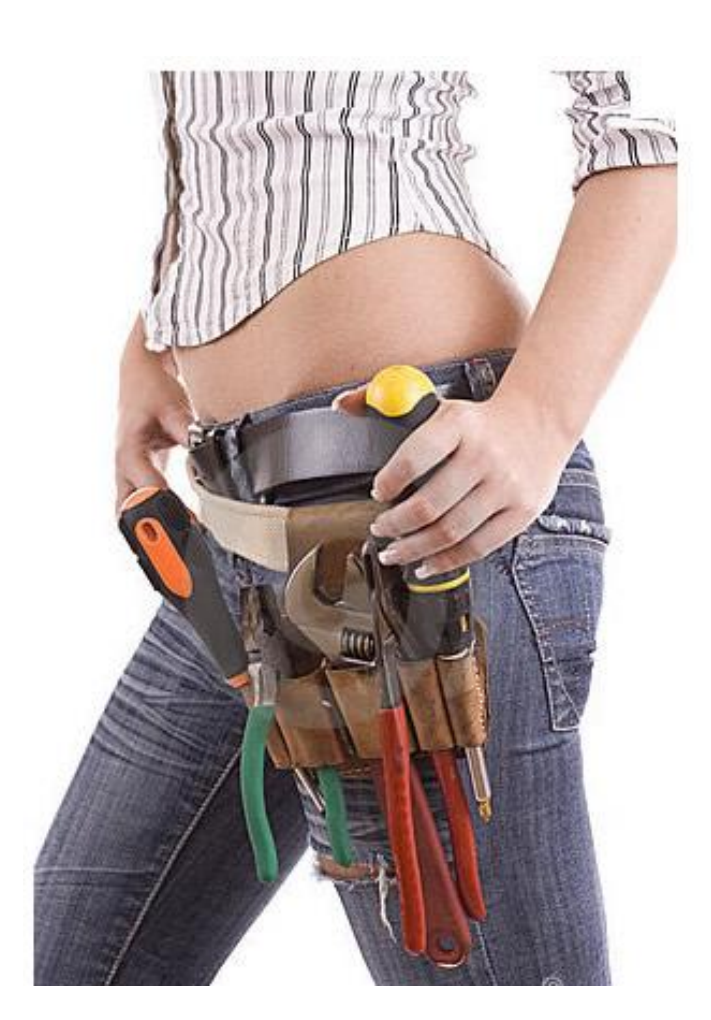

La función de estas herramientas es decirnos el Qué:

•Qué sección fue la más vista.

•Qué productos se compraron.

•Qué visitantes vinieron de donde, etc.

Ejemplo: Google Analytics, Omniture, Certifica (Dax)

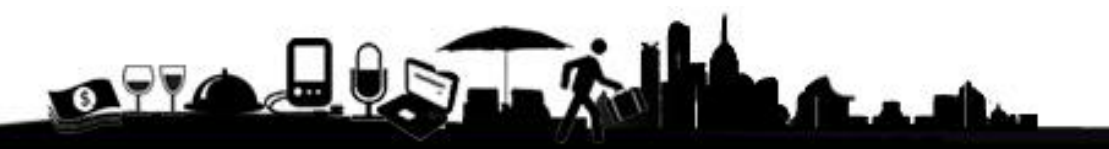

Análisis cualitativo:

El análisis cualitativo nos permite saber el **¿Por qué?** de lo que sucede en nuestro Sitio Web.

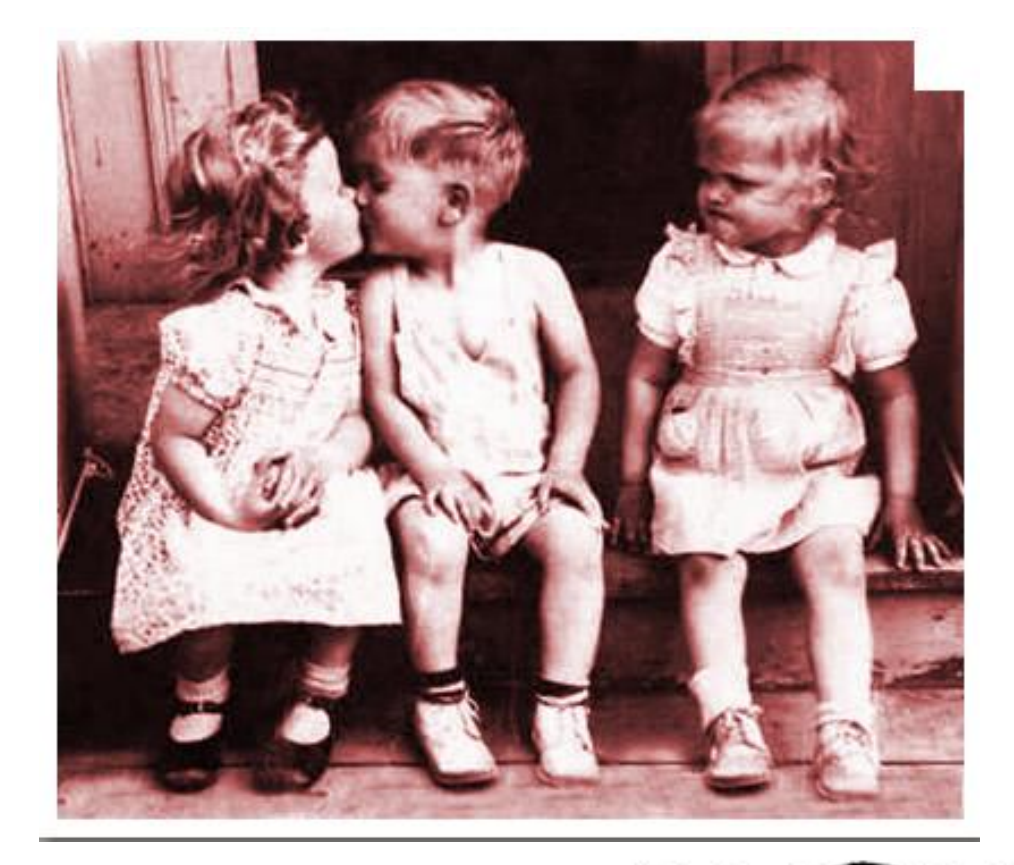

¿Cómo sabes si las páginas más vistas de tu Sitio Web son lo que ellos realmente quieren ver?

Un producto puede ser el más visto de tu Site pero nadie compra **¿Por qué?**

**Ejemplo:** Herramientas de encuestas, testing

#### Análisis Competitivo

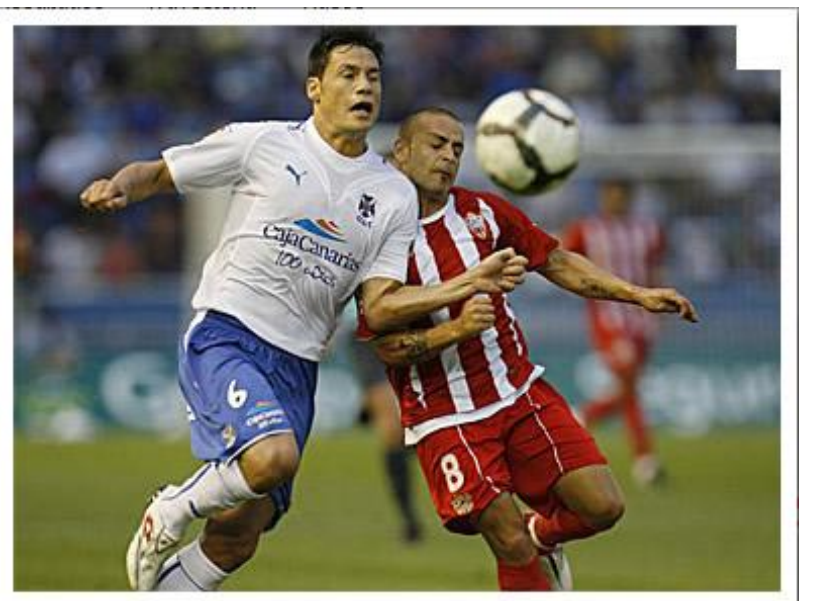

•Si no podemos compararnos con el resto es difícil saber si estamos bien, regular o mal.

•El Análisis competitivo nos permite saber –de manera ética- **qué otra cosa** están haciendo mis competidores.

Ejemplo: Google insights, doubleclick

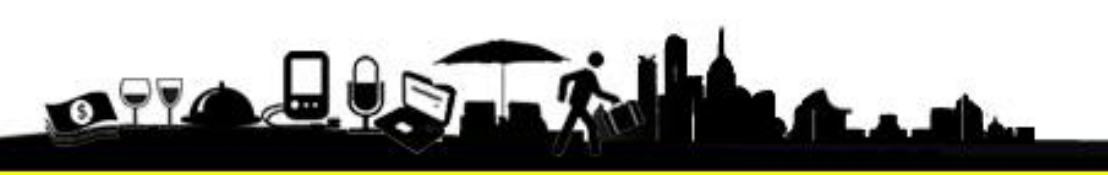

## Uso de comandos

#### **El comando site:**

Sirve para analizar el estado de posicionamiento de nuestro portal en el motor de búsqueda (paginas indexadas en google, ejemplo

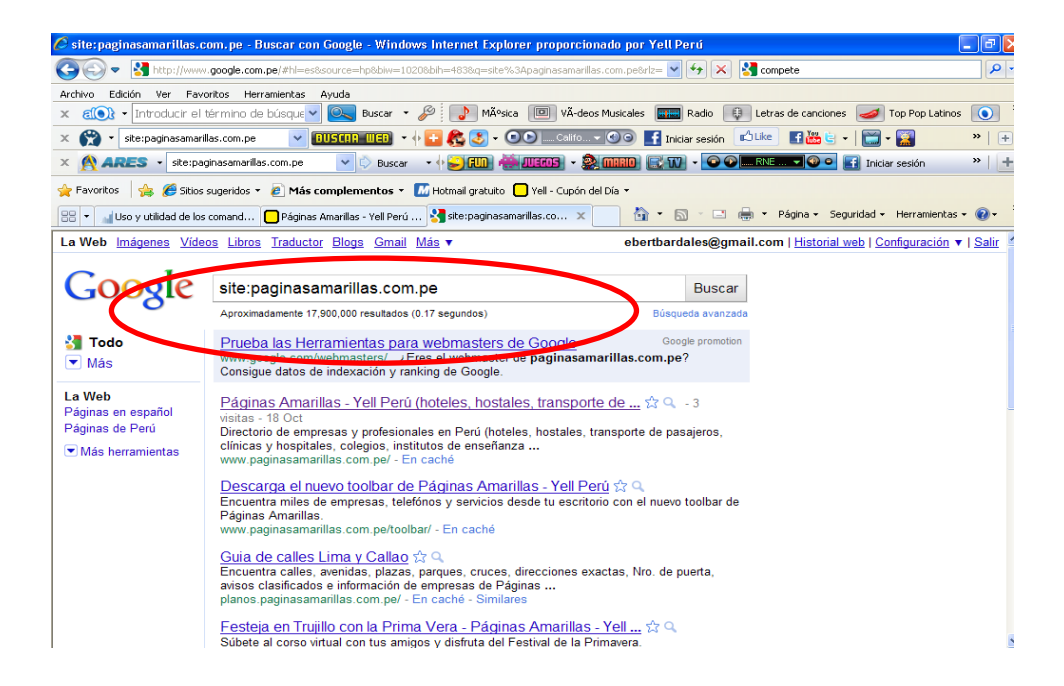

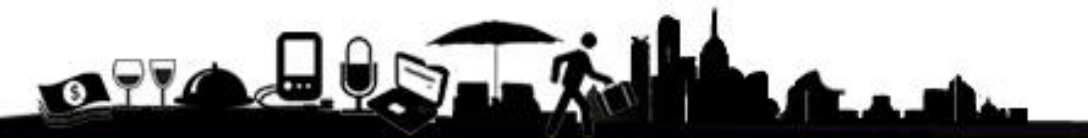

# i Momento de la conversión!

# 1. Define

The President of the Contract of

#### que no sirvement Depura IO

GARBAGE ONLY

للمفتح

**LOE ONLY** 

GARBAGE ONLY

l a

**Children** 

#### **Por ello utiliza escoge sólo las métricas que son importantes para tu negocio.**

Elige sólo 3 o 4 métricas. Quita lo que *es bueno saber* por lo que *es vital saber*.

Las métricas deben ser:

1.Simples 2.Relevantes 3.A tiempo 4.Accionables

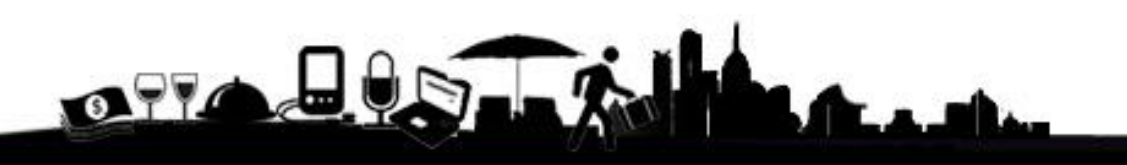

# Segmenta

Cuando ya tengas tus métricas –y sólo cuando las tengas- es momento de segmentar.

Algunas ideas de segmentación:

•Por fuente de adquisición (SEO, PPC, Banners, etc)

•Visitantes nuevos vs recurrentes

•Visitantes registrados vs no registrados

•Secciones: Categoría, Detalle de producto, etc

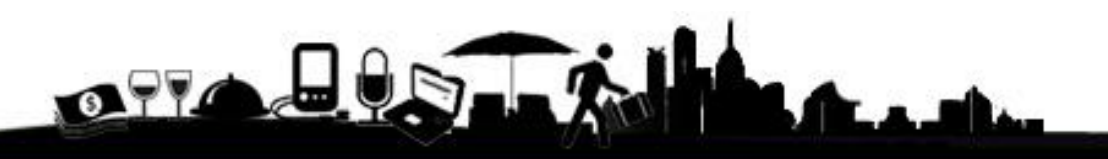

# 3. Analiza

Como se mencionó anteriormente las métricas cuantitativas sólo nos brinda el **qué**. Es nuestro trabajo cómo analistas web averiguar el **por qué**.

Para ello, piensa en todas las variables que influyen en tus indicadores.

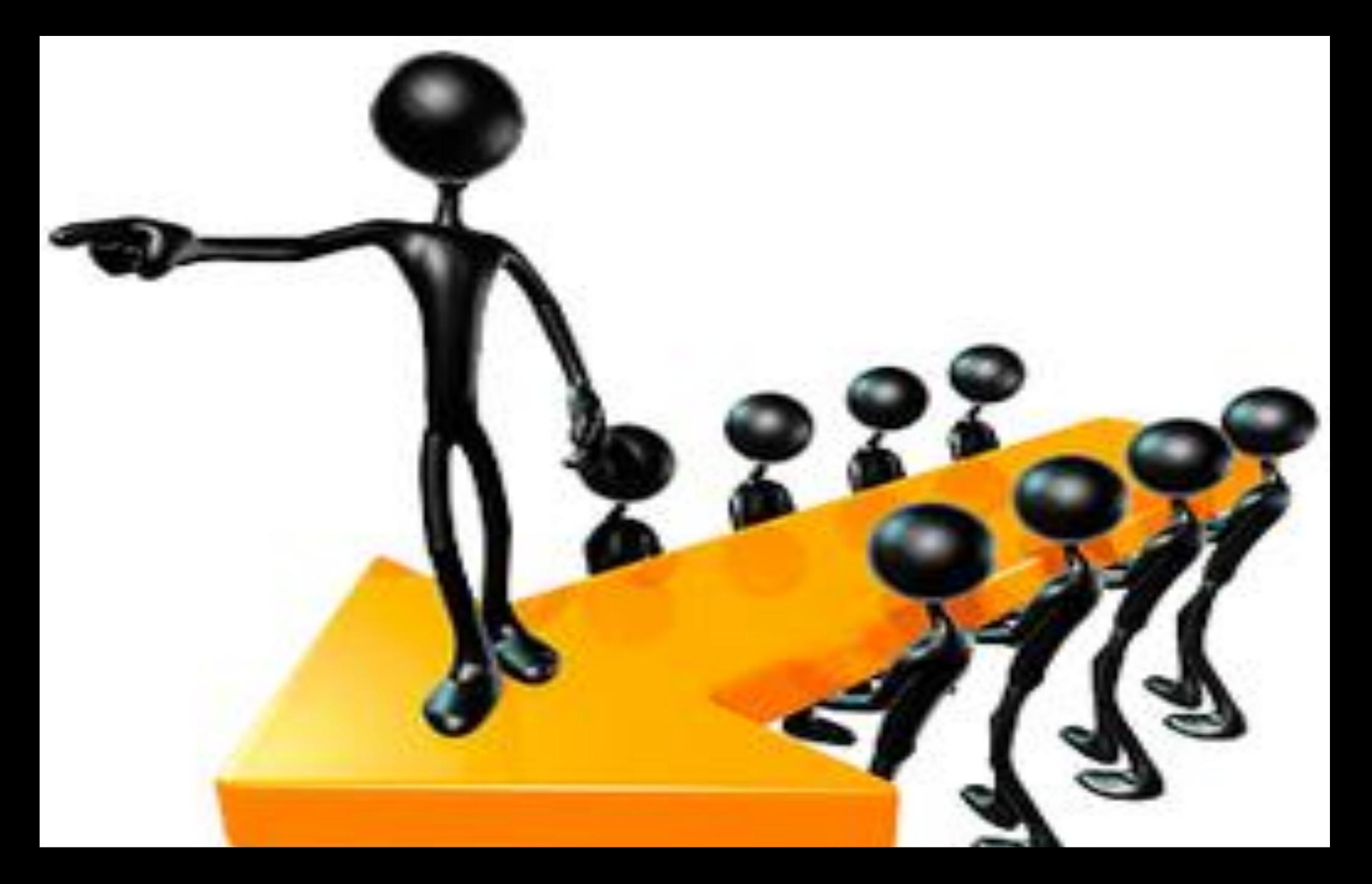

## 4. Toma acción: Prioriza y cambia!

 $\begin{array}{c|c} \hline & 14 \equiv \\ 5. \text{ Wide new} & \text{Mej} & \\ \hline & \text{o} & \text{elimine} \end{array}$ o elimina

## Repite el proceso de manera constante

# Gracias totales!